## **АННОТАЦИЯ РАБОЧЕЙ ПРОГРАММЫ ДИСЦИПЛИНЫ ПРИЕМ 2017 г. ФОРМА ОБУЧЕНИЯ очная**

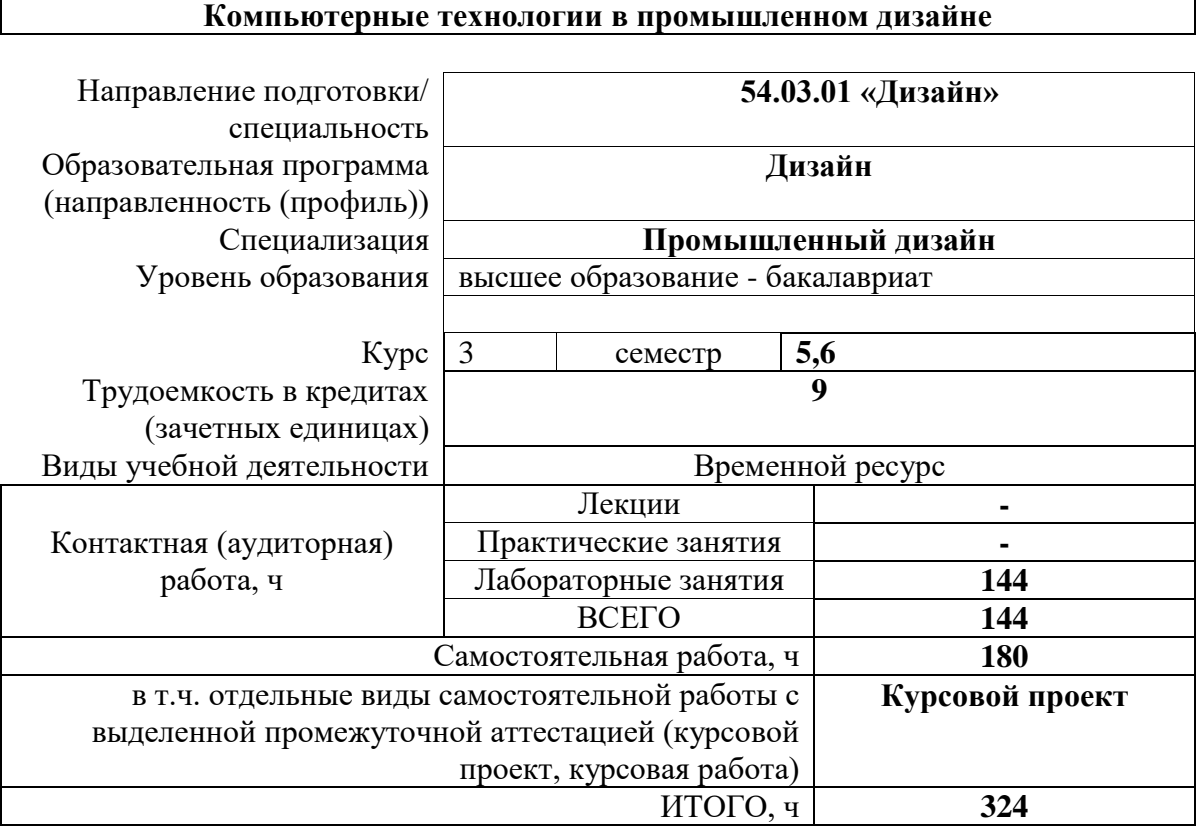

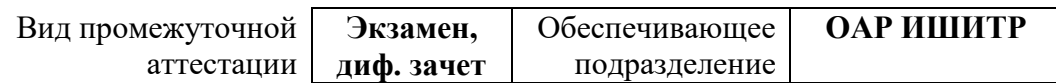

## 1. Цели освоения дисциплины

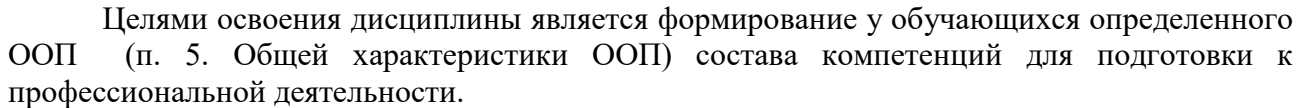

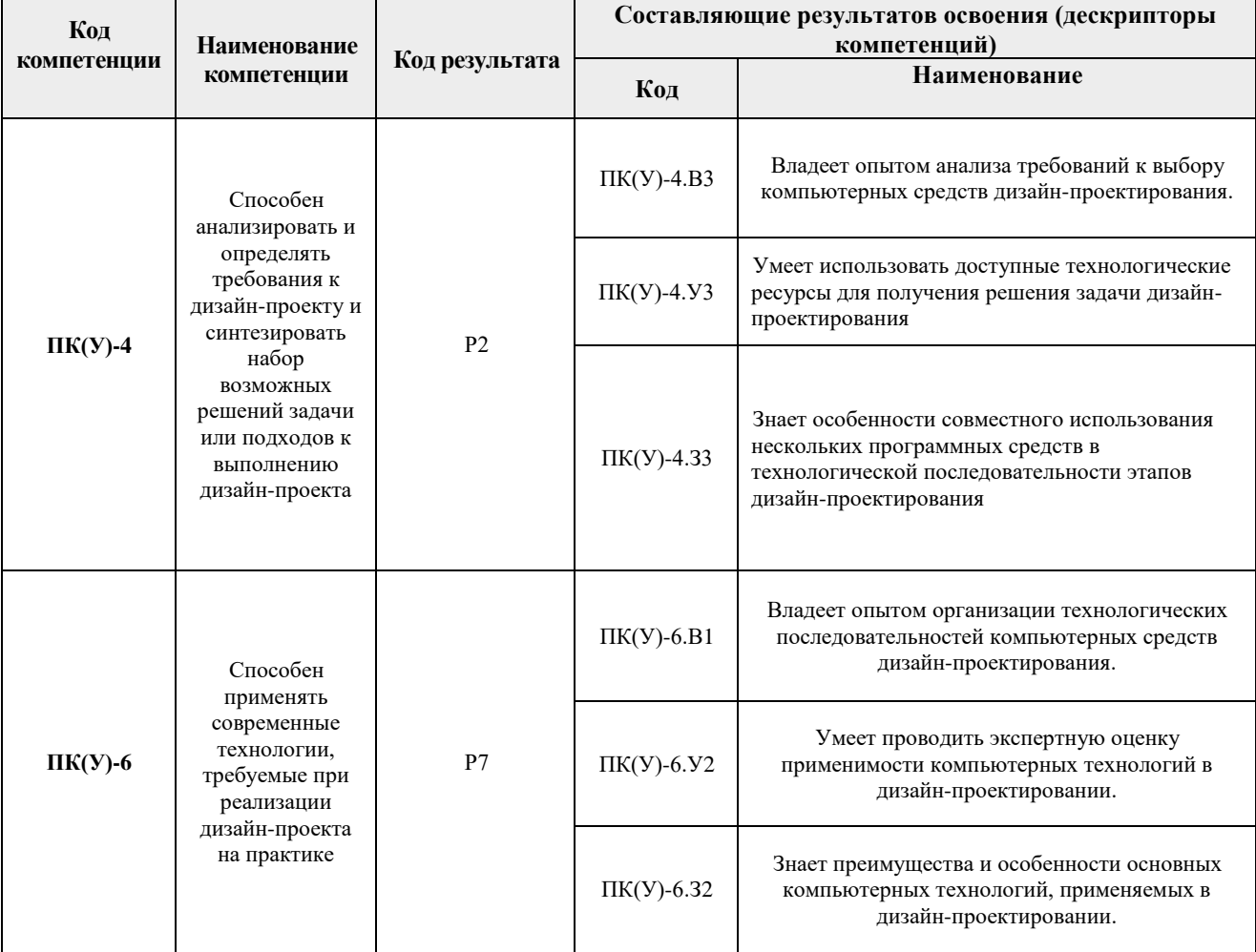

## 2. Планируемые результаты обучения по дисциплине

После успешного освоения дисциплины будут сформированы результаты обучения:

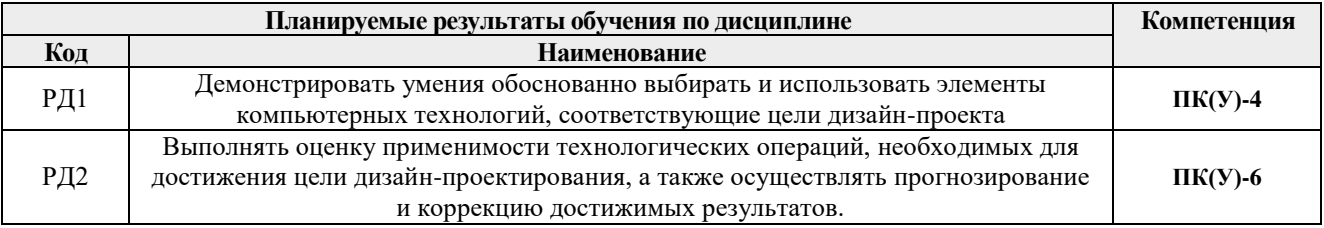

Оценочные мероприятия текущего контроля и промежуточной аттестации представлены в календарном рейтинг-плане дисциплины.

# 3. Структура и содержание дисциплины

### Основные вилы учебной леятельности

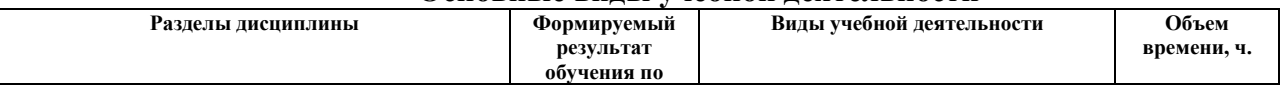

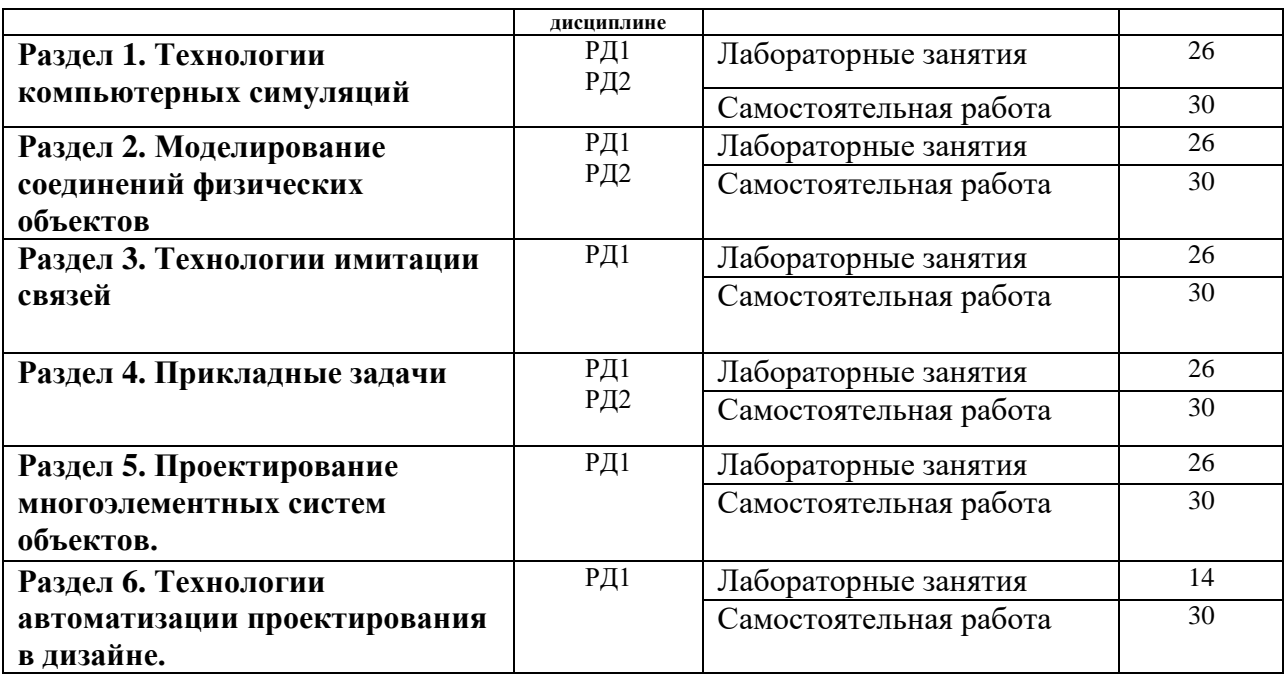

### **4. Учебно-методическое и информационное обеспечение дисциплины**

### **4.1. Учебно-методическое обеспечение**

- 1. Ризен, Ю. С. Информационные технологии в дизайне. Основы : учебное пособие / Ю. С. Ризен, А. В. Шкляр; Национальный исследовательский Томский политехнический университет (ТПУ). — Томск: Изд-во ТПУ, 2015. URL: <http://www.lib.tpu.ru/fulltext2/m/2015/m222.pdf> (дата обращения 12.04.2017). — Режим доступа: из корпоративной сети ТПУ. — Текст : электронный.
- 2. [Ризен, Юлия Сергеевна.](http://catalog.lib.tpu.ru/files/names/document/RU/TPU/pers/31096) Основы компьютерной графики и сайтостроения : учебное пособие [Электронный ресурс] / Ю. С. Ризен, А. А. Захарова; Национальный исследовательский Томский политехнический университет (ТПУ). — 1 компьютерный файл (pdf; 3.5 MB). — Томск: Изд-во ТПУ, 2015. — Заглавие с титульного экрана. — Электронная версия печатной публикации. — Доступ из корпоративной сети ТПУ. — Системные требования: Adobe Reader. URL: http://catalog.lib.tpu.ru/catalogue/simple/document/RU%5CTPU%5Cbook%5C327202 (дата обращения 12.04.2017)

### **Дополнительная литература**

- 1. Плаксин, А. А.. Mental ray/iray. Мастерство визуализации в Autodesk 3ds Max [Электронный ресурс] / Плаксин А. А., Лобанов А. В.. — Москва: ДМК Пресс, 2012. — 258 с.. — Книга из коллекции ДМК Пресс - Информатика.. — ISBN 978-5-94074- 645-4. URL: http://catalog.lib.tpu.ru/catalogue/simple/document/4815 (дата обращения 12.04.2020).
- 2. Информатика в инженерной деятельности : учебно-методичекое пособие [Электронный ресурс] / Национальный исследовательский Томский политехнический университет (ТПУ), Институт кибернетики (ИК) ; сост. С. А. Рыбалка ; Г. И. Шкатова. — 1 компьютерный файл (pdf; 8.0 MB). — Томск: Изд-во ТПУ, 2017. — Заглавие с титульного экрана. — Электронная версия печатной публикации. — Доступ из корпоративной сети ТПУ. URL: http://catalog.lib.tpu.ru/catalogue/simple/document/RU-LAN-BOOK-106755 (дата обращения 12.04.2020).

### **4.2. Информационное и программное обеспечение**

Internet-ресурсы (в т.ч. в среде LMS MOODLE и др. образовательные и библиотечные ресурсы):

1. Электронно-библиотечная система «Лань» - <https://e.lanbook.com/>

Лицензионное программное обеспечение (в соответствии с **Перечнем лицензионного программного обеспечения ТПУ)**:

Удаленный рабочий стол с программным обеспечением

[https://appserver01.main.tpu.ru/RDWeb/Pages/ru-RU/Default.aspx;](https://appserver01.main.tpu.ru/RDWeb/Pages/ru-RU/Default.aspx)

7-Zip; Adobe Acrobat Reader DC; Adobe Flash Player; Far Manager; Google Chrome; Microsoft Office 2007 Standard Russian Academic; Document Foundation LibreOffice; Autodesk 3ds Max 2020 Education

Полный перечень лицензионного программного обеспечения находится по ссылке (сетевой ресурс vap.tpu.ru.)